# **Google Workspace Checklist**

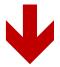

Click here for a special deal on Google WorkSpace

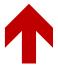

Promo codes to save 10%

Starter Plan: C3QRD6WQRP4D4DJ

Standard Plan: 46PJEG7AHTN4AFK

## Setting Up Google Workspace Checklist

|                                  | Choose your Google Workspace edition                                       |                                            |  |
|----------------------------------|----------------------------------------------------------------------------|--------------------------------------------|--|
|                                  | Install Chrome Browser                                                     |                                            |  |
|                                  | Sign into your Google Workspace Account Admin dashboard                    |                                            |  |
|                                  | Create Chrome browser profiles for the different accounts (personal /work) |                                            |  |
| ☐ Set up your Gmail Inbox, bookm |                                                                            | your Gmail Inbox, bookmarks, and shortcuts |  |
|                                  | 0                                                                          | Set up your email signature                |  |
|                                  | 0                                                                          | Add Google Chat to your inbox              |  |
|                                  | 0                                                                          | Set email notifications                    |  |
|                                  | 0                                                                          | Compose messages in a new window           |  |
|                                  | 0                                                                          | Delete or archive emails you don't need    |  |
|                                  | 0                                                                          | Add labels to organize email               |  |
|                                  | 0                                                                          | Save attachments                           |  |
|                                  | Set up                                                                     | Calendar, bookmarks, and shortcuts         |  |
|                                  | 0                                                                          | Set up Calendar notifications              |  |
|                                  | 0                                                                          | Set your work hours                        |  |
|                                  | 0                                                                          | Add co-workers calendars                   |  |
|                                  | 0                                                                          | Create calendar events                     |  |
|                                  | 0                                                                          | Set your meeting times                     |  |
|                                  | Manage your account                                                        |                                            |  |
|                                  | 0                                                                          | Add your business logo                     |  |
|                                  | 0                                                                          | Set up 2-step verification                 |  |

| 0                                          | Change your profile or email name                        |  |  |
|--------------------------------------------|----------------------------------------------------------|--|--|
| Add accounts for all employees/contractors |                                                          |  |  |
| Add your domains                           |                                                          |  |  |
| Add another user as an administrator       |                                                          |  |  |
| Organize your contacts                     |                                                          |  |  |
| Create a group mailing list                |                                                          |  |  |
| Set up file permissions for your team      |                                                          |  |  |
| Work with online documents                 |                                                          |  |  |
| Work with Cloud storage                    |                                                          |  |  |
| Grow your business                         |                                                          |  |  |
| Build your website                         |                                                          |  |  |
| 0                                          | Increase website traffic with Google Ads Smart campaigns |  |  |
| 0                                          | Improve website performance with Google analytics        |  |  |
| 0                                          | Add Drive and email storage                              |  |  |
| Train                                      | your users                                               |  |  |
|                                            |                                                          |  |  |
|                                            |                                                          |  |  |
|                                            |                                                          |  |  |

o Manage your billing and payment details

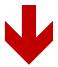

### Click here for a special deal on Google WorkSpace

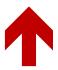

#### Promo codes to save 10%

Starter Plan: C3QRD6WQRP4D4DJ

Standard Plan: 46PJEG7AHTN4AFK

#### **Recommend Resource:**

<u>The Inner Profit Circle</u> – the best coaching and tools to build your own business and make money online. Check it out today!